#### **AL HaPI File Requirements Revised 8/6/2015**

Version 4 Updated 11/5/2014

**All files will be plain ASCII text files, with a pipe "|" delimiter. In addition, they must adhere to the following naming guideline**:

#### **File Naming Guideline: <ProviderID>\_<FileDescription>\_YYYYMMDD\_<FileCounter>.<ext>**

- 1. **ProviderID No**: This should the Providers unique identifier which equates to the VenderNo in Harmony
- 2. **FileDescription**: This is an abbreviated description of the type of file, for example an Inquiry file.
- 3. **Date**: This should be the date the file was submitted
- 4. **FileCounter**: This portion of the file name should be used when a provider submits more than 1 file on the same day; it should be incremented by 1 for each subsequent file.
- 5. **ext**: This will be a unique file extension which will determine which set of business rules will be operated upon this file.

# **Screening File Format (Inquiry)**

### The file must be in this format with a file extension of  $\{\text{inq}\}$  in order to upload successfully

#### **Sample file name:**

**206\_Inquiry\_20150715\_01.inq** 

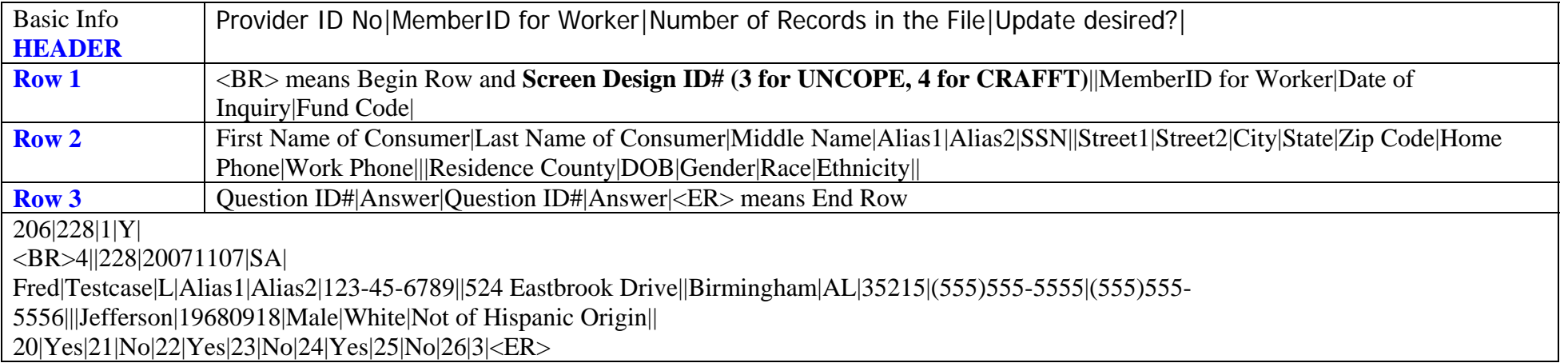

# **HaPI Assessment files and Enrollment/Facility info File Format**

The file format of the assessment record is being expanded to accommodate for an optional Enrollment row (row 4). It is essential that "previously" valid files still are able to be processed so for each record there can now be 2, 3, or 4 lines.

The file format is:

• **Header** Basic Information (Provider ID, MemberID for Worker, # of records, etc

For each individual record a <BR><ER> will be utilized to show the begin and end respectively. There may be 2, 3 or 4 rows as follows:

- **Row 1** (required): Screen Design, CaseNo, MemberID for Worker, Date of Inquiry, FundCode
- **Row 2** (required): Assessment Information
- **Row 3** (optional): Diagnostic Information
- **Row 4** (optional): Enrollment/Facility Information

If the enrollment row is provided, the Diagnostic row is also "required" and will contain just blanks and pipes if no diagnosis data is being uploaded. The Enrollment Row is "optional" and can contain just blanks and pipes or it can be missing altogether.

#### **Consumer Assessment File Format with Assessment, Diagnosis and Enrollment/Facility**

### **206|228|1|Y| Header**

### **<BR>1|358327|228|20070905|SA|||Complete| Row 1**

-3|Testcase|-2|Fred|-1||110|Parent|111|Admission|112|None|113|Alcohol|114|Not Collected|115|No Use in the Past Month|116|Test |166|No|167|No|168|No|169|Legally Married|170|First Grade|171|None|172|No| **Row 2** Axis I Diag Primary**|**Axis I Secondary**|**Axis II Diag 1**|**Axis III Diag 1**|**Axis IV Diag 1**||**1**|**1**|**1**|**1**|**1**|**1**|**1**|**1**|**1**|**1**|**GAF**|**GAF**|**1**| Row 3 206|Open|13|Open|<ER> Row 4** 

#### **Enrollment Line format - Row 4**

The enrollment line (if present) consists of 4 elements:

- Provider ID Number
- Enrollment Disposition: **OPEN in most cases disposition will be OPEN**
- Facility Number: Facility No **\* See note below for facility number**
- Facility Disposition: **OPEN** in most cases disposition will be **OPEN**

**\*To get your facility number – in ASAIS select Provider (left side) when provider info displays, select Facility tab. Your facility will display in last column.** 

# **Assessment, Diagnosis, Enrollment and Facility Format:**

#### **File Naming Guideline: <ProviderID No>\_<FileDescription>\_YYYYMMDD\_<FileCounter>.<ext>**

- **1. ProviderID No**: This should the Providers unique identifier which equates to the VenderNo in Harmony
- **2. FileDescription**: This is an abbreviated description of the type of file, for example an Inquiry file.
- **3. Date**: This should be the date the file was submitted
- **4. FileCounter**: This portion of the file name should be used when a provider submits more than 1 file on the same day; it should be incremented by 1 for each subsequent file.
- **5. ext**: This will be a unique file extension which will determine which set of business rules will be operated upon this file.

## **The file must be in this format with a file extension of {asm} in order to upload successfully**

#### **Sample File name:**

**206\_Assessment\_20150715\_01.asm**

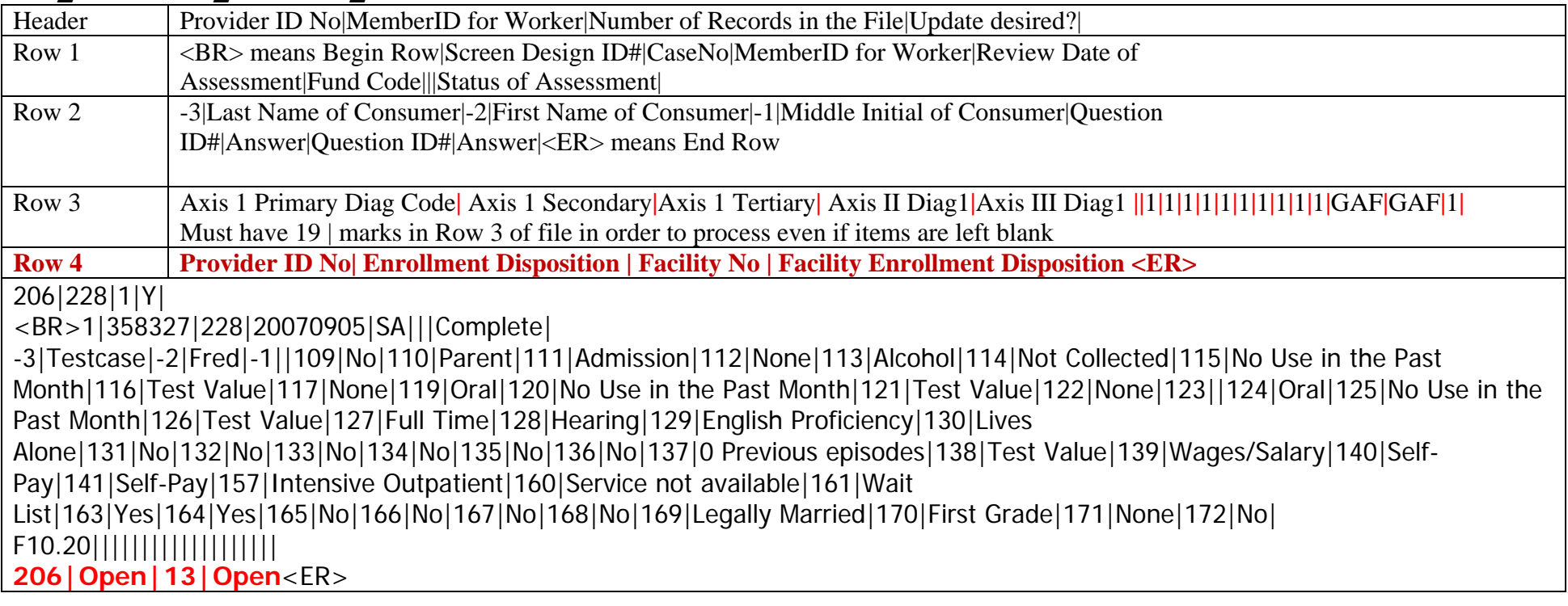

# **Discharge File Format**

## **File Naming Guideline: <ProviderID No>\_<FileDescription>\_YYYYMMDD\_<FileCounter>.<ext>**

- **6. ProviderID No**: This should the Providers unique identifier which equates to the VenderNo in Harmony
- **7. FileDescription**: This is an abbreviated description of the type of file, for example an Inquiry file.
- **8. Date**: This should be the date the file was submitted
- **9. FileCounter**: This portion of the file name should be used when a provider submits more than 1 file on the same day; it should be incremented by 1 for each subsequent file.

**10.ext**: This will be a unique file extension which will determine which set of business rules will be operated upon this file.

## **The file must be in this format with a file extension of {asm} in order to upload successfully**

#### **Sample File name: 206\_Discharge\_20150715\_01.asm**

#### **Enrollment Line format - Row 4**

The enrollment line consists of 2 elements:

- Provider ID Number
- Enrollment Disposition: **Discharged**

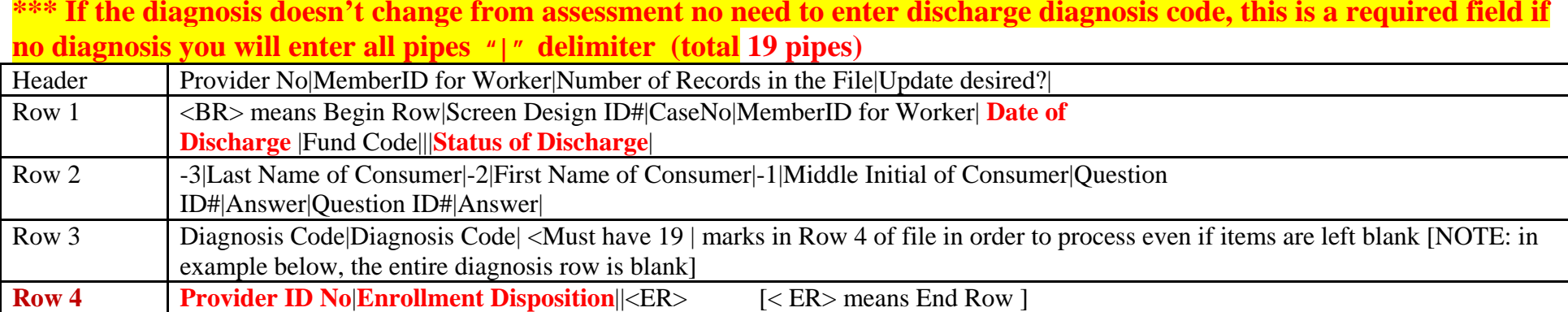

206|228|1|Y| <BR>2|358327|228|**20140506**|SA|||**Complete**| -3|Testcase|-2|Fred|-1||200|No|201|**20100428**|202|**20100506**|203|Marijuana/Hashish|204|Marijuana/Hashish|205|1-2 times in the past week|206|Other Opiates and Synthetics|207|Other Narcotic Analgesics|208|No use in the past month|209|Benzodiazepines|210|Other Benzodiazepines|211|No use in the past month|213|Plan Includes Treatment for Co-occurring Disorders|214|Resides with Family|215|Disabled|216|0|217|Left against professional advice (dropped out)| ||||||||||||||||||| -**required if no diagnosis enter total of 19 pipes 206|Discharged**||<ER>